## Informazioni

#### **Esame:**

Mercoledi' 12 dicembre14.30 - 16.30 Aula P200 - IV piano – Edificio Paolotti (Via Belzoni 7, Padova)

Non serve iscriversi!!

## Parametri

- Pseudocodice piu' generico possibile
- Es.: procedure Ordina (Lista)
- Lista e' un nome generico per una qualsiasi lista di numeri
- Ogni volta che useremo la procedura Ordina decideremo che lista considerare

# Ricerca sequenziale

- Verificare se un elemento e' presente in un elenco di elementi
- Supponiamo ordine crescente (alfabetico o numerico)
- Scorriamo tutto l'elenco dall'inizio alla fine finche' troviamo l'elemento o non ci sono piu' elementi da guardare o gli elementi rimasti sono maggiori

Procedure Cerca (lista, valorecercato valorecercato)

#### if (lista vuota)

#### then (stampa no)

else (valore ← primo-elemento;<br>while (valorecercato > valo

while (valorecercato > valore e ci sono ancora elementi) do (valore - elemento successivo);

```
if (valorecercato = valore)
```

```
then (stampa si)
```
else (stampa no)<mark>)</mark>

Attenzione alle fasi di un ciclo

numero <del>∈</del> 1;<br>while (numer while (numero =/= 6) do (numero ← numero +2)

Condizione di terminazione: numero = 6Non verra' mai raggiunta!

## While e repeat

- while (condizione) do (azione): prima si controlla la condizione e poi si effettua l'azione
- repeat (azione) until (condizione): prima esecuzione dell'azione, poi controllo condizione azione sempre eseguita almeno una volta

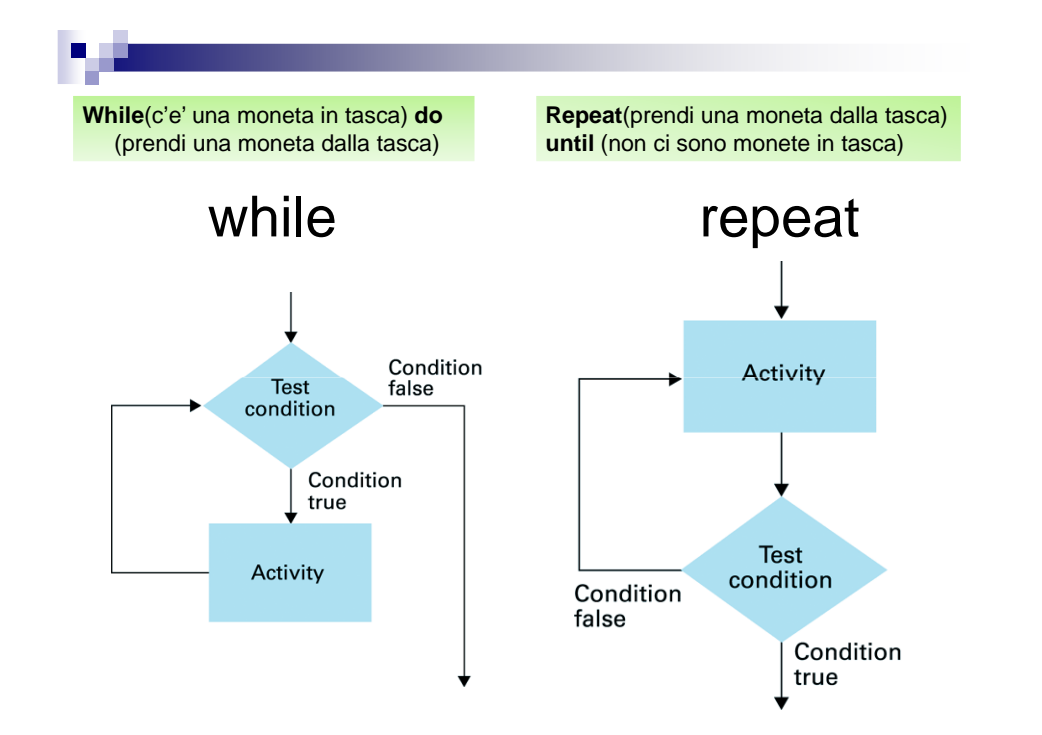

## **Ordinamento**

- <mark>Vogliamo</mark> ordinare una lista di nomi
- Es.: Fred, Alice, David, Bill, Carol
- Ordine alfabetico da sinistra a destra → Alice, Bill, Carol, David, Fred

#### EsempioFred Initial list: Alice David  $Bill$  $\overline{Carol}$ Sorted  $\sqrt{\phantom{a}}$  Fred Fred  $\overline{\bigwedge}$  Alice Alice Alice Alice Fred Fred David David **David David**  $Bill$ **Bill**  $Bill$ **Bill** Carol Carol Carol Carol

Il pezzo "Fred" e' ordinato, ma "Fred-Alice" no → scambio

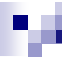

# Esempio

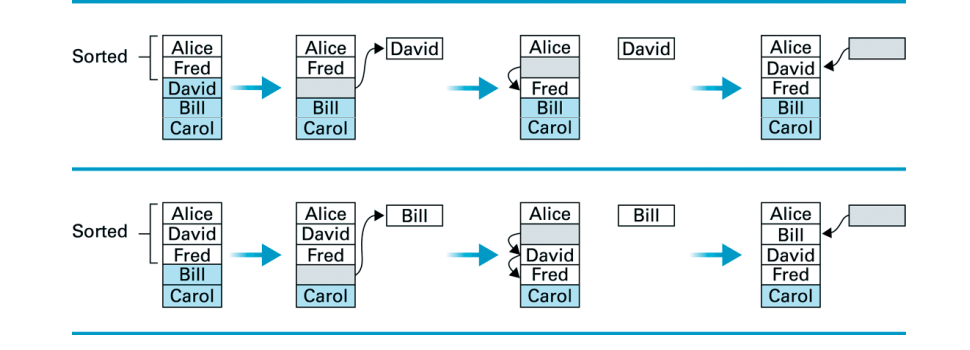

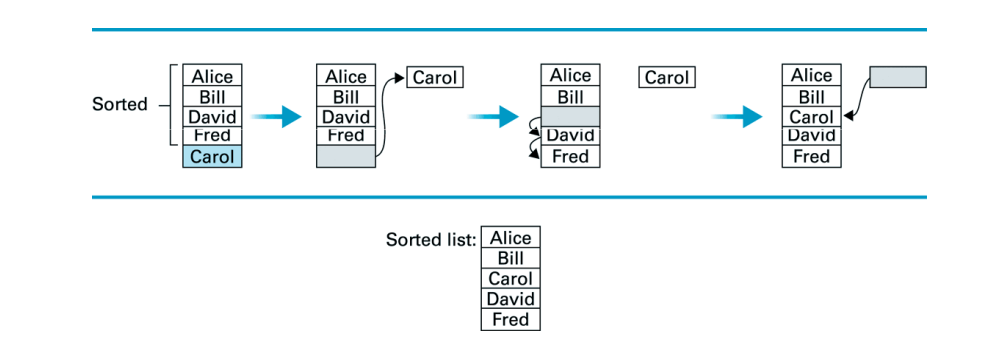

## In generale ...

- Scelgo il primo elemento della parte non ordinata (pivot)
- Faccio scorrere verso il basso gli elementi ordinati maggiori del pivot
- $\blacksquare$  Inserisco il pivot nella posizione vuota
- All'inizio: pivot ← secondo elemento<br>■ Ad espi pesse: pivot ← elemente su
- Ad ogni passo: pivot elemento successivo
- Ordinamento per inserimento

# Pseudocodice

procedure Ordina(Lista)

N ← 2;<br>while (l

)

while (N ≤ lunghezza-lista) <mark>do</mark>

(pivot ← elemento-N;<br>sposta pivot in posiz

sposta pivot in posizione temporanea lasciando uno spazio vuoto);

while (c'e' un elemento > pivot sopra lo spazio vuoto) do

 (sposta elemento verso il basso); sposta pivot nello spazio vuoto;  $N \leftarrow N+1$